Stand: 20.01.2021

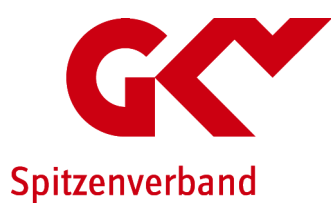

. . .

# Informationen zu elektronischen Notfalldaten nach § 358 Abs. 6 und 7 SGB V

## Warum gibt es Notfalldaten?

Geraten Sie in eine medizinische Notsituation und werden z. B. nach einem Unfall in ein Krankenhaus eingeliefert, heißt es für den Arzt bzw. die Ärztin schnell zu handeln, denn unter Umständen zählt jede Minute. Dabei weiß er oder sie von Ihnen als Patientin bzw. Patient in der Regel sehr wenig – und Sie werden meist nicht alle Angaben über Ihren Gesundheitszustand parat haben oder in der Lage sein, darüber vollständig Auskunft zu geben. Für die Behandlung sind aber Informationen etwa über chronische Erkrankungen, regelmäßig eingenommene Medikamente oder Allergien ganz wesentlich, um eventuelle Komplikationen beispielweise durch Arzneimittelunverträglichkeiten vermeiden zu können. Mit den Notfalldaten auf der elektronischen Gesundheitskarte (eGK) hat das medizinische Personal z. B. in Arztpraxen, Zahnarztpraxen oder Krankenhäusern dann im Fall der Fälle schnell einen Überblick über solche wichtigen Gesundheitsdaten.

# Was genau sind Notfalldaten?

Die Notfalldaten beinhalten

- chronische Erkrankungen und/oder wichtige frühere Operationen,
- regelmäßig eingenommene Medikamente,
- Allergien und Unverträglichkeiten,
- wichtige medizinische Hinweise wie Schwangerschaften oder Implantate sowie
- Kontaktdaten von Angehörigen, die im Notfall benachrichtigt werden sollen, und von behandelnden (Zahn-)Ärztinnen bzw. (Zahn-)Ärzten.

# Welche weiteren Angaben können noch hinterlegt werden?

Ergänzend zu den eigentlichen Notfalldaten können Sie auch Informationen über den Aufbewahrungsort

- Ihres Organspendeausweises,
- Ihrer Patientenverfügung oder
- Ihrer Vorsorgevollmacht

hinterlegen. So können Ärzte in bestimmten Notfall- oder Behandlungssituationen erfahren, ob eine solche Erklärung vorliegt und wo diese zu finden ist.

## Welche Rechte habe ich …

### … hinsichtlich der Erstellung der Notfalldaten?

Ob Sie Ihre Notfalldaten speichern lassen wollen oder nicht, entscheiden nur Sie. Die Anwendung ist für Patientinnen und Patienten freiwillig. Nur auf Ihren ausdrücklichen Wunsch und mit Ihrer Einwilligung, die Sie mündlich gegenüber dem Arzt bzw. der Ärztin erklären, werden Notfalldaten erstellt.

Wenn Sie sich dafür entscheiden, haben Sie einen gesetzlichen Anspruch auf die Erstellung und Aktualisierung Ihrer Notfalldaten durch Ärztinnen und Ärzte in Praxen oder Krankenhäusern, die an der vertragsärztlichen Versorgung der gesetzlichen Krankenversicherung teilnehmen. Voraussetzung ist, dass die Praxis oder das Krankenhaus über einen Anschluss an die Telematikinfrastruktur verfügt und der dortige Konnektor, eine Art sicherer Router in die Telematikinfrastruktur, für die Notfalldaten-Anwendung durch ein Softwareupdate aktualisiert worden ist. Seit Mitte 2020 ist dies zunehmend der Fall.

#### … hinsichtlich der Löschung von Notfalldaten?

Sollten Sie irgendwann Ihre Notfalldaten nicht mehr nutzen wollen, haben Sie das Recht auf vollständige Löschung der Notfalldaten-Anwendung und der darin gespeicherten Daten. Dazu müssen Sie die Einwilligung gegenüber einem zugriffsberechtigten Arzt bzw. einer zugriffsberechtigten Ärztin oder einer zugriffsberechtigten Einrichtung widerrufen und dem Löschen zustimmen.

#### Wie können Notfalldaten für mich angelegt werden?

Sollten Sie Ihre Notfalldaten speichern lassen wollen, sprechen Sie bei Ihrem nächsten Besuch in der Arzt-, Zahnarztpraxis oder im Krankenhaus das medizinische Personal darauf an. Notfalldaten werden auf Ihren Wunsch von einer Ärztin bzw. einem Arzt auf die elektronische Gesundheitskarte geschrieben und dort gespeichert. Nachdem Sie Ihren Wunsch geäußert und Ihre Einwilligung in die Speicherung von Notfalldaten mündlich gegenüber Ihrer (Zahn-)Ärztin bzw. Ihrem (Zahn-)Arzt erklärt haben, wird sie bzw. er Ihre Einwilligung dokumentieren und mit Ihnen gemeinsam Punkt für Punkt alle relevanten Angaben durchgehen und diese als Notfalldaten auf Ihrer elektronischen Gesundheitskarte und in der Patientendokumentation der Praxis bzw. des Krankenhauses speichern. Sowohl für das erstmalige Anlegen der Notfalldaten als auch für späteres Lesen, Schreiben oder Löschen von Daten ist es erforderlich, dass Ihre elektronische Gesundheitskarte vorliegt.

#### Wer hat Zugriff auf meine Notfalldaten?

Der Gesetzgeber hat genau festgelegt, wer auf Ihre Notfalldaten unter welchen Voraussetzungen wie zugreifen darf. Dabei wird unterschieden, ob jemand Ihre Notfalldaten nur lesen oder auch schreiben (inkl. aktualisieren) und löschen darf.

Technisch realisiert werden die unterschiedlichen Zugriffsrechte durch elektronische Identifikationen in Form von elektronischen Heilberufsausweisen. Jede Berufsgruppe hat einen eigenen speziellen elektronischen Heilberufsausweis. Im Rahmen einer normalen medizinischen Behandlung müssen die zugriffsberechtigten Personen Ihre Einwilligung zum Lesen der Notfalldaten einholen.

In Notfallsituationen hingegen darf der Zugriff auf Ihre Notfalldaten auch ohne die Einwilligung erfolgen, z. B. wenn Sie bewusstlos oder nicht ansprechbar sind – anders würde ein Notfalldatensatz natürlich keinen Sinn ergeben. Dabei wird jeder Zugriff auf Ihre Notfalldaten protokolliert, so dass Sie im Nachhinein jederzeit überprüfen können, wer wann und wie auf Ihre Daten zugegriffen hat.

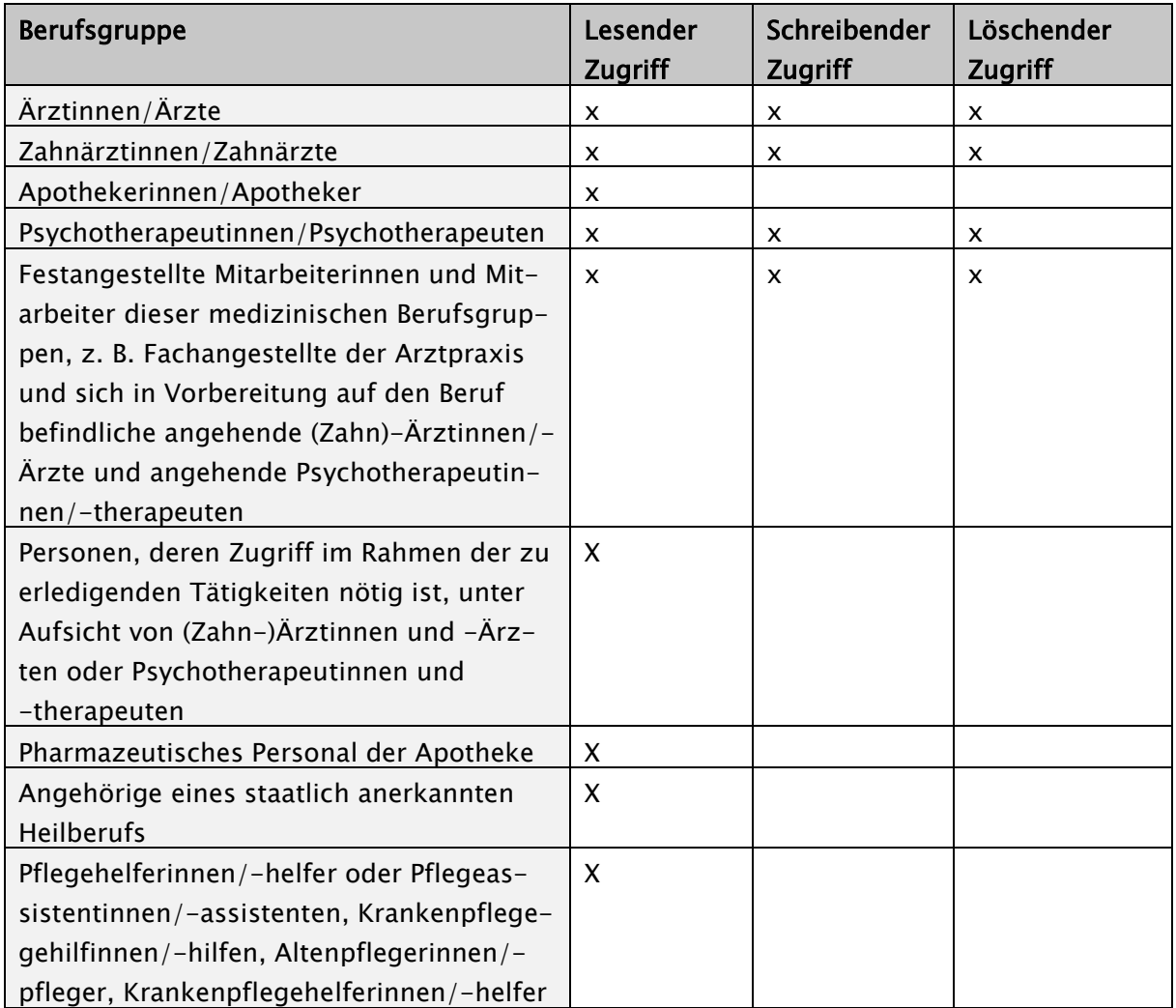

Ärztinnen und Ärzte, Zahnärztinnen und Zahnärzte sowie Psychotherapeutinnen und Psychotherapeuten, die in Ihre Behandlung eingebunden sind, dürfen Ihre Notfalldaten verarbeiten und somit auch anlegen, aktualisieren und löschen. Unter deren Aufsicht dürfen auch ihre festangestellten Mitarbeitenden und die sich in Vorbereitung auf den Beruf befindlichen angehenden (Zahn)- Ärztinnen/-Ärzte und angehenden Psychotherapeutinnen/-therapeuten in diesem Sinne auf Ihre Notfalldaten zugreifen.

Apothekerinnen und Apotheker dürfen Ihre Notfalldaten lediglich auslesen, speichern und verwenden. Gleiches gilt für zum pharmazeutischen Personal der Apotheke gehörende Personen im Rahmen ihrer zulässigen Tätigkeiten und unter Aufsicht. Das Auslesen, Speichern und Verwenden Ihrer Notfalldaten ist auch Angehörigen eines Heilberufs wie Pflegekräften und anderen Personen mit abgeschlossenen Assistenz- und Helferausbildungen im Rahmen der medizinischen oder pflegerischen Versorgung der Versicherten möglich.

Zusätzlich können Sie Ihre Notfalldaten auf der elektronischen Gesundheitskarte auch durch eine persönliche Identifikationsnummer (PIN) vor nicht autorisierten Zugriffen schützen. Während dieser PIN-Schutz in regulären Behandlungssituationen gilt, können in Notfallsituationen die Notfalldaten weiterhin ohne PIN-Eingabe gelesen werden. Auch hier gilt aber, dass jeder Zugriff protokolliert wird.

### Verlust der eGK

Sollten Sie Ihre elektronische Gesundheitskarte verlieren, sind auf der neuen elektronischen Gesundheitskarte, die Sie dann von Ihrer Krankenkasse bekommen, keine Notfalldaten mehr enthalten. In diesem Fall können Sie sie von der Arztpraxis oder dem Krankenhaus, wo Ihre Notfalldaten zuletzt aktualisiert worden sind, wieder auf Ihrer neuen Karte speichern lassen.